# **Arithmetic Operations**

In action script operations, the Designer supports the following basic arithmetic operations: multiplication, division, subtraction, and addition. Also, it is allowed to use parentheses like e.g. in 3\*(4+2) instead of 3  $*4 + 3*2$ 

The variables and literals involved in an arithmetic expression must all be of the same type. ⋒ You cannot mix integers and floats.

## <span id="page-0-0"></span>Example Arithmetics

The following notations are valid arithmetics expressions:

```
set resultInteger1 = integer1 + 3 * 4;
set resultInteger2 = integer2 + 5 / 3;
set resultInteger3 = integer3 - (3 - 4);
set resultInteger4 = integer4-6;
set resultFloat1 = float1 + 5.0 / 3.0;
set resultFloat2 = float1 + float2;
set resultFloat3 = float1 * float3;
set resultFloat4 = float1 / float4;
```
Some remarks:

- If you provide the value **1** for integer2, the value of resultInteger2 will be **2**. The calculated result of **2.66** will be cut after the decimal point because the result value is of type integer.
- However, if you provide the value **1.0** for float1, the result will be **2.66**.
- The expression set resultFloat1 =  $1 + 5$  / 3 would cause a compilation error because 1 , **5**, and **3** are of type integer. If you want the result to be a float, you must specify the integers in float notation, thus appending '.0'.

### <span id="page-0-1"></span>DateTime Arithmetics

Besides doing arithmetic with plain numbers it is also possible to do **DateTime** arithmetic. It is allowed to add/subtract durations to/from a given **DateTime** object.

The following action script sample shows how to add one month to a given **DateTime** object:

set resultDateTime = dateTime + convertDurationToDateTime("P1M");

This is calculated e.g. as follows:

- 1. 31.**01**.2017 + 1 month = 31.**02**.2017
- 2. The resulting date 31.02.2017 is normalized to 03.**03**.2017.

In fact, these objects are represented as DateTime types but they are actually handled as durations. For the exact lexical definition of duration, refer to [convertDurationToDateTime\(\) Operation.](https://doc.scheer-pas.com/display/DESIGNER/convertDurationToDateTime)

You can also use dedicated DateTime operations for these arithmetics (see [DateTime Operations](https://doc.scheer-pas.com/display/DESIGNER/DateTime+Operations)), e.g. [a](https://doc.scheer-pas.com/display/DESIGNER/add+subtract) [dd\(\) / subtract\(\) Operation](https://doc.scheer-pas.com/display/DESIGNER/add+subtract) using a duration structure as a parameter:

```
create duration; 
set duration.months = 1;
set resultDateTime = dateTime.add(duration);
set resultDateTime = dateTime.subtract(duration);
```
It is not allowed to add up two dates. Δ

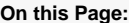

- [Example Arithmetics](#page-0-0)
- [DateTime Arithmetics](#page-0-1)

#### **ActionScript\_Calculations\_Exa mple**

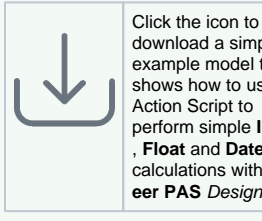

download a simple example model that shows how to use Action Script to perform simple **Integer** , **Float** and **DateTime**  calculations with **Sch eer PAS** Designer.

#### **Related Pages:**

- [convertDurationToDateTim](https://doc.scheer-pas.com/display/DESIGNER/convertDurationToDateTime) [e\(\) Operation](https://doc.scheer-pas.com/display/DESIGNER/convertDurationToDateTime)
- [add\(\) / subtract\(\) Operation](https://doc.scheer-pas.com/display/BRIDGE/add+subtract) **difference()** Operation
- 

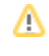

To find out the duration between two dates better use the [difference\(\)](https://doc.scheer-pas.com/display/DESIGNER/difference) operation instead of subtracting them.